World Wind Java

- 13 ISBN 9787111415978
- 10 ISBN 7111415973

出版时间:2013-5

 $(2013-05)$ 

页数:250

版权说明:本站所提供下载的PDF图书仅提供预览和简介以及在线试读,请支持正版图书。

#### www.tushu111.com

NASA World Wind是开放源代码软件中的佼佼者,它遵循"开放源代码、跨平台、开放标准"的原则

 $W$ eb

 $\kappa$  , and  $\kappa$  are the  $\kappa$ world Wind Java<br>Web

World Wind Java

World Wind Java

 $\frac{1}{\sqrt{N}}$ 

1 World Wind 11.1 11.2 11.3 11.4 备知识 21.5 开源许可协议 21.6 本书主要内容 31.7 如何使用本书 31.8 准备开始 4第2章 World Wind简 52.1 World Wind 52.2 World Wind .NET World Wind Java 72.3 World Wind 82.4 World Wind<br>All the Sea.5 World Wind Java 82.6 World Wind Java 102.7 11 3 123.1 123.1 123.1.1 Java 123.1.2 OpenGL 133.1.3 JOGL 133.1.4 Application Applet 143.1.5 JNLP 153.1.6 JavaScript 153.1.7 AJAX 163.2 163.2.1 Java SDK 163.2.2 Eclipse 173.2.3 Apache Tomcat 173.3 183.3.1 183.3.2 WMS 203.3 WFS 223.4 263.4.1 263.4.2 Java SDK 273.4.3 Eclipse 293.4.4 JOGL 313.4.5 Apache Tomcat 313.4.6 Apache Tomcat 363.5 383.5.1 Hello World 383.5.2 Java Application 393.5.3 Java Applet 403.5.4  $J OGL$  423.5.5 Web 443.6 453.6.1 JOGL 453.6.2 463.7 小结 49第4章 开始使用World Wind 504.1 编译和运行 504.1.1 编译WorldWind.jar 504.1.2 运行Java Application 534.1.3 Java Applet 554.1.4 World Wind Java 564.2 World Wind Java Application 574.2.1 Application 574.2.2 594.2.3 614.2.4 Apache Tomcat 624.3 World Wind Java Applet 634.3.1 644.3.2 654.4 66 5 World Wind 675.1 675.2 685.2.1 AbstractLayer 685.2.2 RenderableLayer 705.3  $705.31$  Shape  $705.32$   $715.33$  GPS  $745.4$   $765.41$  $765.4.2$  PlaceName  $795.4.3$  825.5  $825.51$  835.5.2  $865.53$   $905.54$   $1015.55$   $1085.56$   $1145.57$   $1185.6$ a 1265.6.1 World Wind 1265.6.2 1275.6.3 1325.6.4 1335.6.5 1365.7 1375.7.1 1375.7.2 1385.8 1415.9 142 6 1436.1 WMS 1436.2 1466.2.1 BMNG data 1466.2.2 Landsat I3 Data 1496.2.3 1516.3 1536.3.1 1546.3.2 1546.3.3 1566.4 PlaceName 1576.4.1 1576.4.2 1596.4.3  $1626.5$   $1646.6$   $164.7$  World Wind  $1657.1$   $1657.1.1$ WMS 1657.1.2 1677.1.3 1717.1.4 1757.2 1787.2.1 层控制图层 1787.2.2 操作台图层 1817.2.3 其他装饰图层 1847.3 本章小结 191第8章 配置与汉化World Wind 1928.1 1928.1.1 1928.1.2 WMS 1938.2 1948.3 World  $Wind$   $1958.3.1$   $1958.3.2$   $1998.4$   $Word Wind Java 2008.4.1$ 2008.4.2 2008.5 202 9 World Wind Java 2039.1 2039.2 World Wind Java 2059.3 2069.4 2079.5 2079.6 2079.6 2081.0  $20910.1$   $21010.1.2$   $21010.1.3$ 21110.1.4 21110.1.5 21110.2 World Wind Applet 21110.2.1 Java Applet 21210.2.2 21510.2.3 21610.2.4 21910.2.5 22010.3 22210.3.1 AJAX 22210.3.2 22410.3.3 22610.3.4 DVLP 22710.4  $2301041$   $2301042$   $2311043$   $2331044$ 23710.4.5 24010.5 24210.6 243 11 244 247 248 A 248 B 249 250

 $\mu$ 

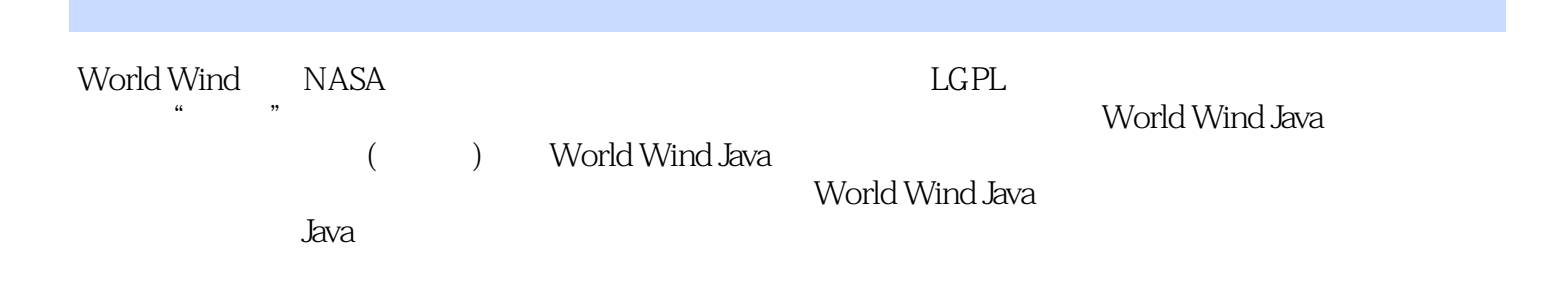

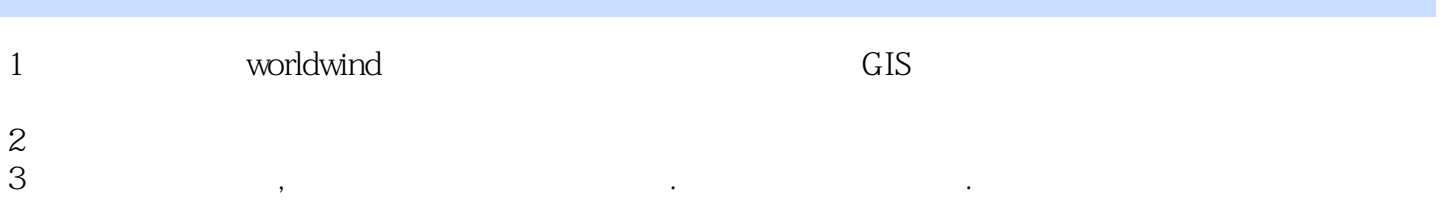

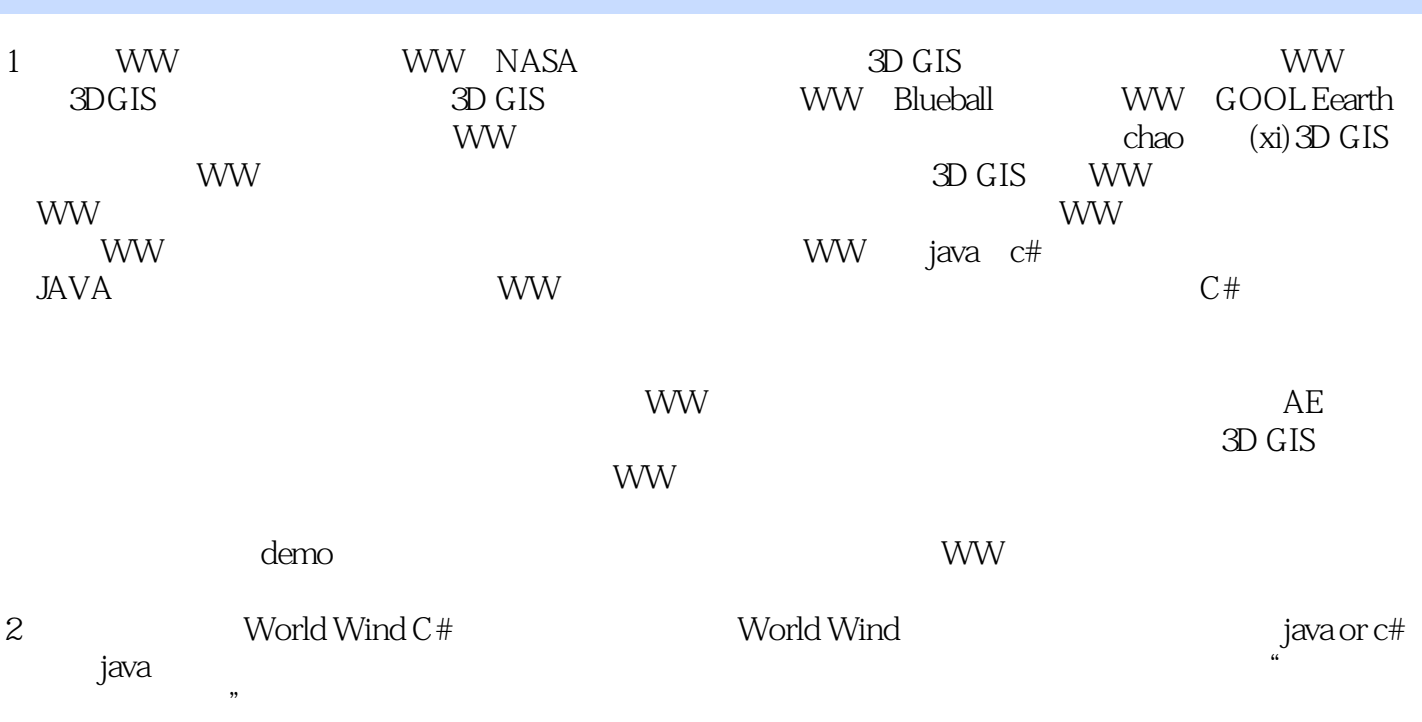

本站所提供下载的PDF图书仅提供预览和简介,请支持正版图书。

:www.tushu111.com